*Data Transmissions and Error Analysis Formulas...* 1/9

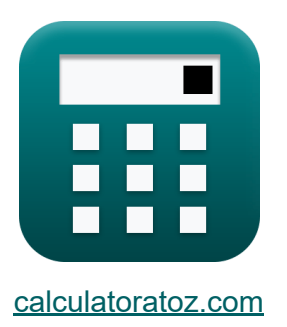

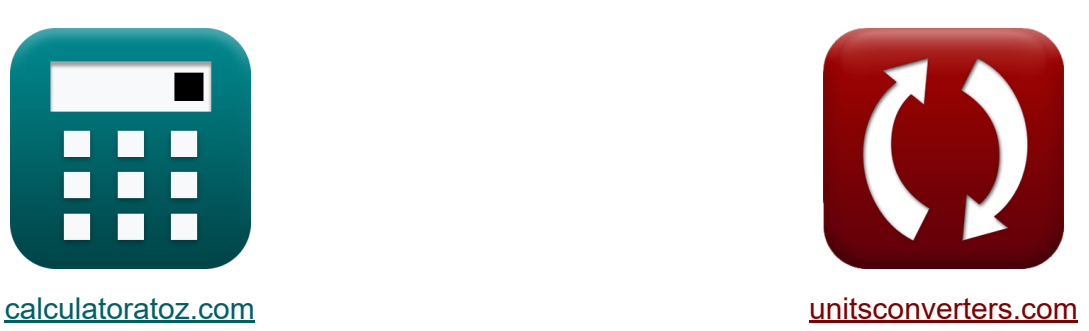

# **Transmissions de données et analyse des erreurs Formules**

#### [calculatrices](https://www.calculatoratoz.com/fr) ! Exemples! **[conversions](https://www.unitsconverters.com/fr) !**

Exemples!

Signet **[calculatoratoz.com](https://www.calculatoratoz.com/fr)**, **[unitsconverters.com](https://www.unitsconverters.com/fr)**

Couverture la plus large des calculatrices et croissantes - **30 000+ calculatrices !**

Calculer avec une unité différente pour chaque variable - **Dans la conversion d'unité intégrée !**

La plus large collection de mesures et d'unités - **250+ Mesures !**

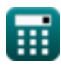

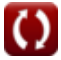

#### N'hésitez pas à PARTAGER ce document avec vos amis !

*[Veuillez laisser vos commentaires ici...](https://docs.google.com/forms/d/e/1FAIpQLSf4b4wDgl-KBPJGChMJCxFlqrHvFdmw4Z8WHDP7MoWEdk8QOw/viewform?usp=pp_url&entry.1491156970=Transmissions%20de%20donn%C3%A9es%20et%20analyse%20des%20erreurs%20Formules)*

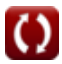

## **Liste de 14 Transmissions de données et analyse des erreurs Formules**

## **Transmissions de données et analyse des erreurs**

1) Débit de données maximum possible sur le canal C  
\n
$$
\mathbf{C} = 2 \cdot \mathbf{B} \cdot \log 2 \left( 1 + \left( \frac{P_{av}}{P_{an}} \right) \right)
$$
\n
$$
\exp \left( \frac{5.665337b}{s} \right) = 2 \cdot 2.2 \text{Hz} \cdot \log 2 \left( 1 + \left( \frac{2.45 \text{W}}{1.7 \text{W}} \right) \right)
$$
\n2) Débit de symboles donné Débit binaire C  
\n
$$
\mathbf{C} \cdot \mathbf{S}_{\text{rate}} = \frac{B_{\text{rate}}}{B_{\text{sym}}}
$$
\n
$$
\exp \left( 0.875 \text{Sym/s} \right) = \frac{7b/s}{8 \text{bits}}
$$
\n3) Le taux d'error binaire C  
\n
$$
\mathbf{D} \cdot \mathbf{D} = \frac{1}{2} \cdot \frac{1}{2} \cdot \frac{1}{2
$$

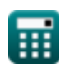

*Data Transmissions and Error Analysis Formulas...* 4/9

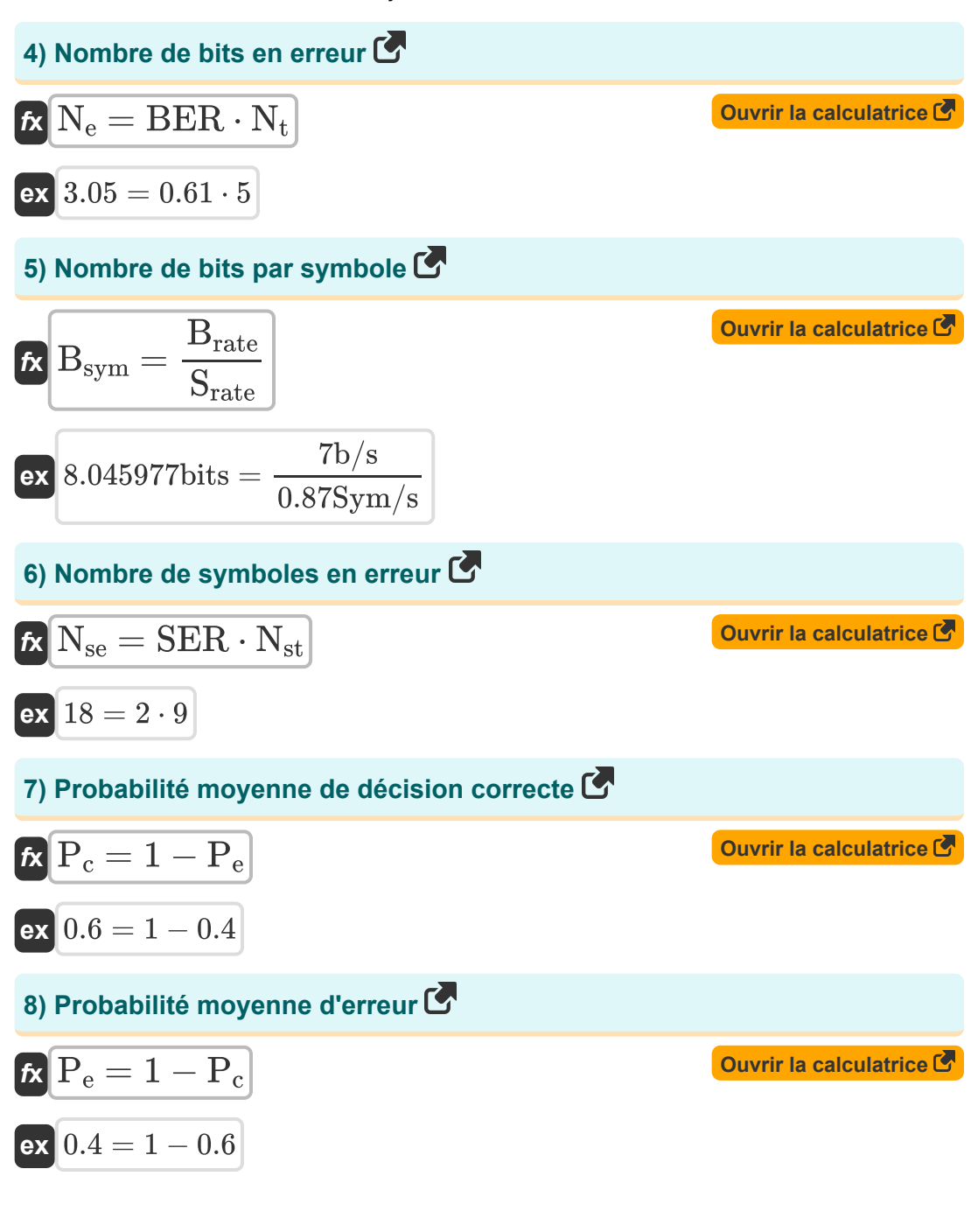

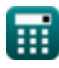

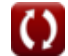

*Data Transmissions and Error Analysis Formulas...* 5/9

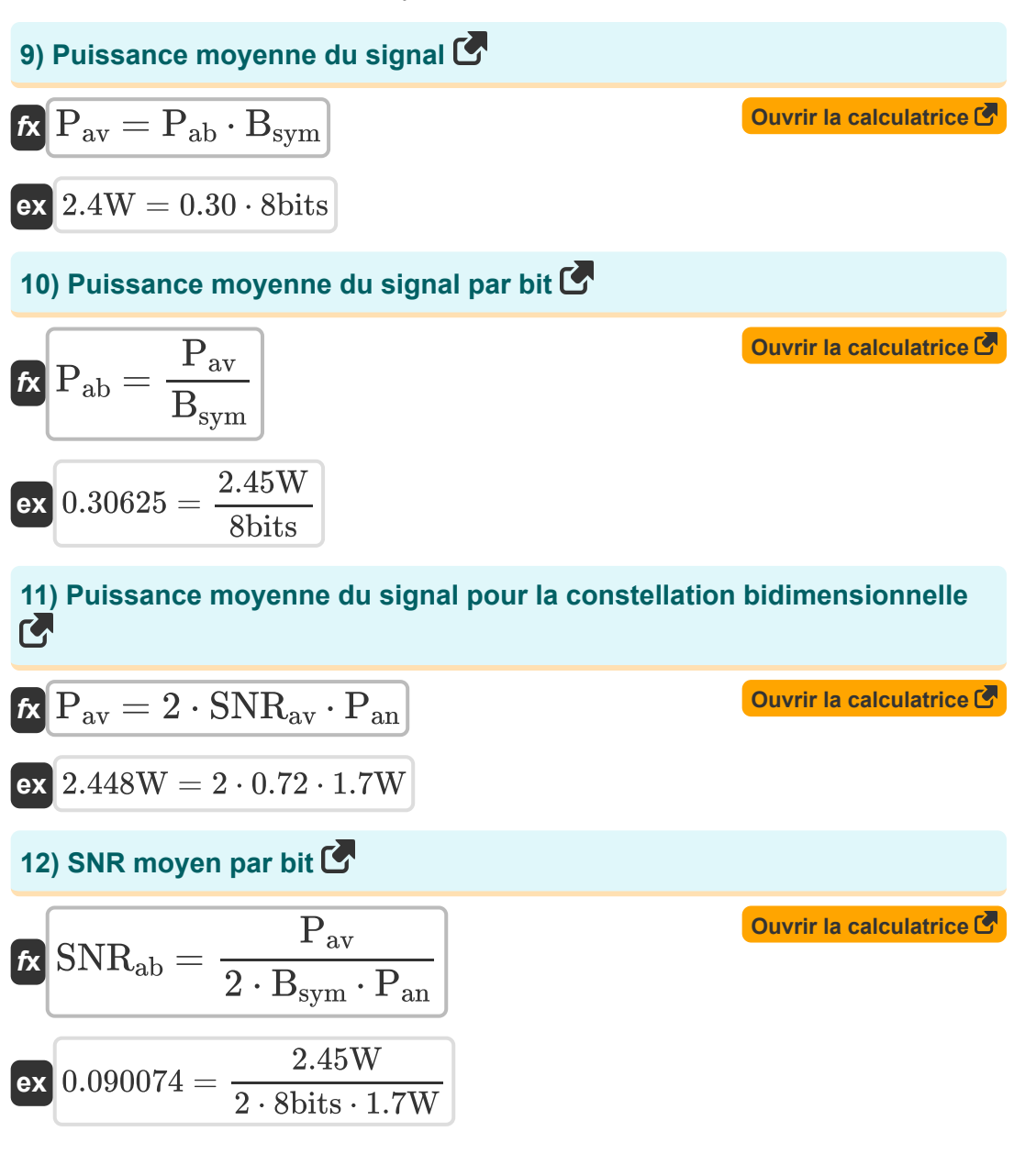

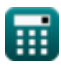

*Data Transmissions and Error Analysis Formulas...* 6/9

## **13) SNR moyen pour la constellation bidimensionnelle**

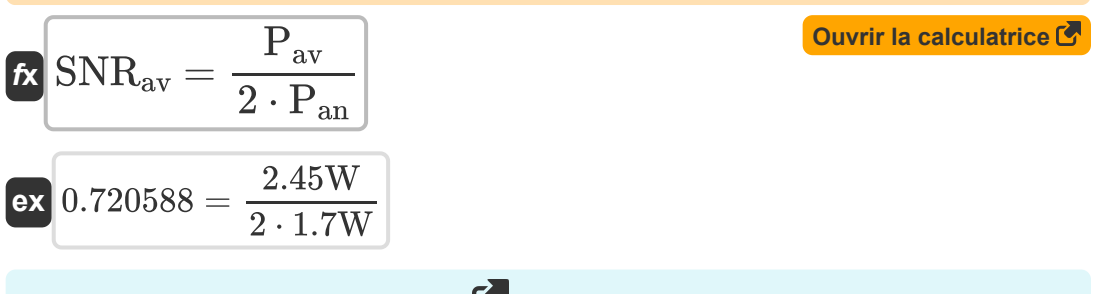

### **14) Taux d'erreur des symboles**

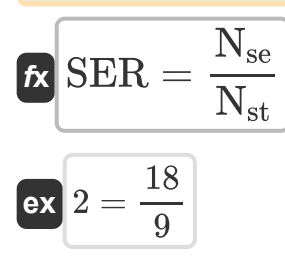

**[Ouvrir la calculatrice](https://www.calculatoratoz.com/fr/symbol-error-rate-calculator/Calc-42437)** 

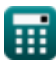

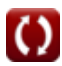

## **Variables utilisées**

- **B** Bande passante du canal radio *(Hertz)*
- **Brate** Débit binaire *(Bit par seconde)*
- **Bsym** Nombre de bits par symbole *(Bit)*  $\bullet$
- **BER** Le taux d'erreur binaire
- **C** Capacité des canaux *(Bit par seconde)*
- **N<sup>e</sup>** Nombre de bits en erreur
- **Nse** Nombre de symboles en erreur
- N<sub>st</sub> Nombre de symboles transmis
- **N<sup>t</sup>** Nombre total de bits transmis
- **P<sub>ab</sub>** Puissance moyenne du signal par bit
- **Pan** Puissance sonore moyenne *(Watt)*
- **Pav** Puissance moyenne du signal *(Watt)*
- **P<sup>c</sup>** Probabilité moyenne de décision correcte
- **P<sup>e</sup>** Probabilité moyenne d'erreur
- **Srate** Taux de symbole *(Symboles par seconde)*
- **SER** Taux d'erreur des symboles
- **SNRab** SNR moyen par bit
- **SNRav** RSB moyen

## **Constantes, Fonctions, Mesures utilisées**

- Fonction: **log2**, log2(Number) *Binary logarithm function (base 2)*
- La mesure: **Du pouvoir** in Watt (W) *Du pouvoir Conversion d'unité*
- La mesure: **Fréquence** in Hertz (Hz) *Fréquence Conversion d'unité*
- La mesure: **Stockage de données** in Bit (bits) *Stockage de données Conversion d'unité*
- La mesure: **Bande passante** in Bit par seconde (b/s) *Bande passante Conversion d'unité*
- La mesure: **Taux de symboles** in Symboles par seconde (Sym/s) *Taux de symboles Conversion d'unité*

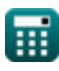

*Data Transmissions and Error Analysis Formulas...* 9/9

## **Vérifier d'autres listes de formules**

- **Concepts cellulaires Formules Concept de réutilisation des**
- **L'analyse des données Formules**
- **fréquences Formules Diffusion radio mobile Formules**
- **Transmissions de données et analyse des erreurs Formules**

N'hésitez pas à PARTAGER ce document avec vos amis !

### **PDF Disponible en**

[English](https://www.calculatoratoz.com/PDF/Nodes/11431/Data-transmissions-and-error-analysis-Formulas_en.PDF) [Spanish](https://www.calculatoratoz.com/PDF/Nodes/11431/Data-transmissions-and-error-analysis-Formulas_es.PDF) [French](https://www.calculatoratoz.com/PDF/Nodes/11431/Data-transmissions-and-error-analysis-Formulas_fr.PDF) [German](https://www.calculatoratoz.com/PDF/Nodes/11431/Data-transmissions-and-error-analysis-Formulas_de.PDF) [Russian](https://www.calculatoratoz.com/PDF/Nodes/11431/Data-transmissions-and-error-analysis-Formulas_ru.PDF) [Italian](https://www.calculatoratoz.com/PDF/Nodes/11431/Data-transmissions-and-error-analysis-Formulas_it.PDF) [Portuguese](https://www.calculatoratoz.com/PDF/Nodes/11431/Data-transmissions-and-error-analysis-Formulas_pt.PDF) [Polish](https://www.calculatoratoz.com/PDF/Nodes/11431/Data-transmissions-and-error-analysis-Formulas_pl.PDF) [Dutch](https://www.calculatoratoz.com/PDF/Nodes/11431/Data-transmissions-and-error-analysis-Formulas_nl.PDF)

*1/16/2024 | 9:26:28 PM UTC [Veuillez laisser vos commentaires ici...](https://docs.google.com/forms/d/e/1FAIpQLSf4b4wDgl-KBPJGChMJCxFlqrHvFdmw4Z8WHDP7MoWEdk8QOw/viewform?usp=pp_url&entry.1491156970=Transmissions%20de%20donn%C3%A9es%20et%20analyse%20des%20erreurs%20Formules)*

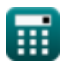